## *Проверить, является ли массив возрастающим или убывающим или немонотонным ПО ХОДУ ДЕЛА*

import random

def checker(x):

 $temp = 0$ 

for i in range $(0, len(x)-1)$ :

if x[i] < x[i + 1]:

if temp  $== -1$ :

 $temp = 0$ 

break

 $temp = 1$ 

elif  $x[i] > x[i + 1]$ :

if temp  $== 1$ :

temp =0

break

 $temp = -1$ 

if temp  $== 1$ :

print("Возрастающий")

elif temp  $== -1$ :

print("Убывающий")

elif temp  $== 0$ :

print("Немонотонный")

 $mas = [1, 0, -1]$ print(mas) checker(mas)

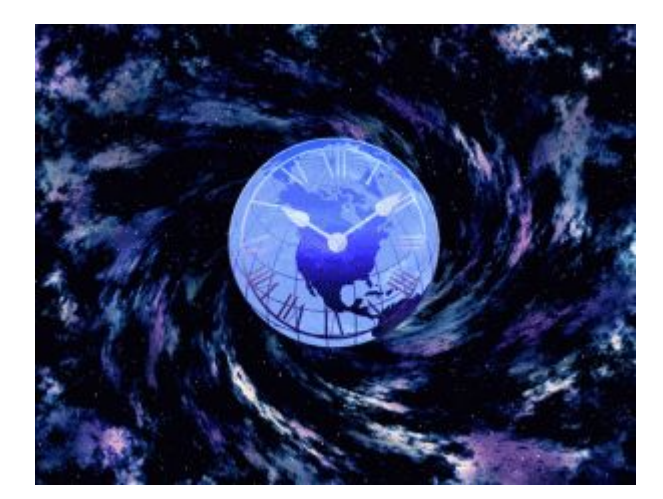